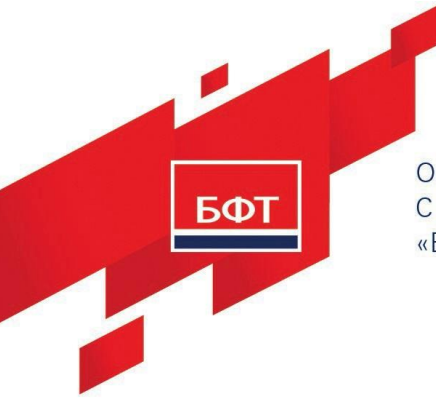

ОБЩЕСТВО С ОГРАНИЧЕННОЙ ОТВЕТСТВЕННОСТЬЮ «БЮДЖЕТНЫЕ И ФИНАНСОВЫЕ ТЕХНОЛОГИИ»

129085, г. Москва, ул. Годовикова, д. 9, стр. 17. <sub>17</sub> (495) 784-70-00 ineed@bftcom.com, www.bftcom.com

Приложение к прайс-листу УТВЕРЖДЕНО Приказом

Функциональное описание

# **Система «Единая система управления нормативносправочной информацией» «БФТ.ЕНСИ» (Система «БФТ.ЕНСИ»)** ВЕРСИЯ № 4

Разработано Департаментом систем управления данными

# **СОДЕРЖАНИЕ**

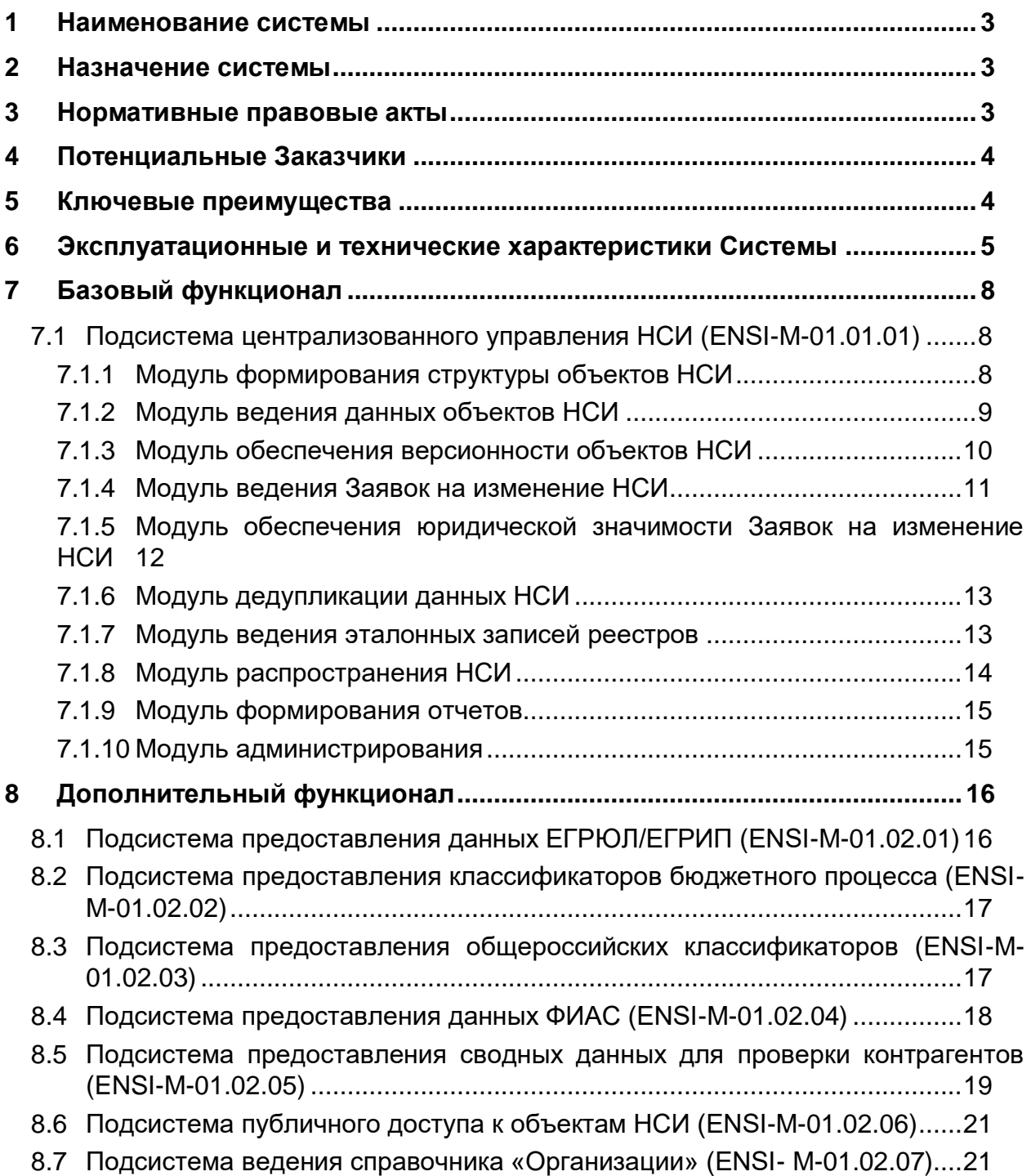

#### <span id="page-2-0"></span>**1 Наименование системы**

Система «Единая система управления нормативно-справочной информацией» «БФТ.ЕНСИ» (Система «БФТ.ЕНСИ»).

#### <span id="page-2-1"></span>**2 Назначение системы**

Система «Единая система управления нормативно-справочной информацией» «БФТ.ЕНСИ» (далее – «БФТ.ЕНСИ», Система) предназначена для централизованного ведения нормативно-справочной и реестровой информации (далее – НСИ), в том числе с использованием внешних систем, и ее предоставления во внешние системы.

#### <span id="page-2-2"></span>**3 Нормативные правовые акты**

Работы по разработке Системы выполняются на основании нормативноправовых актов и регламентирующих документов Российской Федерации, перечень которых приведен ниже:

- ГОСТ 34.201-2020. Межгосударственный стандарт. Информационные технологии. Комплекс стандартов на автоматизированные системы. Виды, комплектность и обозначение документов при создании автоматизированных систем;
- ГОСТ 34.602-2020. Межгосударственный стандарт. Информационные технологии. Комплекс стандартов на автоматизированные системы. Техническое задание на создание автоматизированной системы;
- ГОСТ Р 59792-2021. Национальный стандарт Российской Федерации. Информационные технологии. Комплекс стандартов на автоматизированные системы. Виды испытаний автоматизированных систем;
- ГОСТ Р 59795-2021. Национальный стандарт Российской Федерации. Информационные технологии. Комплекс стандартов на автоматизированные системы. Автоматизированные системы. Требования к содержанию документов;
- ГОСТ Р 59853-2021. Национальный стандарт Российской Федерации. Информационные технологии. Комплекс стандартов на автоматизированные системы. Автоматизированные системы. Термины и определения;
- Постановление Правительства РФ от 6 июля 2015 г. N 676 «О требованиях к порядку создания, развития, ввода в эксплуатацию, эксплуатации и вывода из эксплуатации государственных информационных систем и дальнейшего хранения содержащейся в их базах данных информации»;
- ГОСТ 34.601-90. Государственный стандарт Союза ССР. Информационная технология. Комплекс стандартов на автоматизированные системы. Автоматизированные системы. Стадии создания;
- Постановление Правительства Российской Федерации от 16 ноября 2015

№ 1236 «Об установлении запрета на допуск программного обеспечения, происходящего из иностранных государств, для целей осуществления закупок для обеспечения государственных и муниципальных нужд»;

- Постановление Правительства Российской Федерации от 23.03.2017 г. №325 «Об утверждении дополнительных требований к программам для электронных вычислительных машин и базам данных, сведения о которых включены в реестр российского программного обеспечения, и внесении изменений в Правила формирования и ведения единого реестра российских программ для электронных вычислительных машин и баз данных»;
- Приказ Минцифры России от 17.12.2020 г. № 715 «Об утверждении типовых условий контрактов на выполнение работ по созданию и (или) развитию (модернизации) государственных (муниципальных) и (или) иных информационных систем»;
- Федеральный закон от 06.04.2011 № 63-ФЗ «Об электронной подписи».

### <span id="page-3-0"></span>**4 Потенциальные Заказчики**

- Федеральные органы исполнительной власти;
- Органы исполнительной власти субъектов РФ и органов местного самоуправления;
- Главные распорядители, распорядители и получатели бюджетных средств;
- Корпорации и прочие крупные коммерческие организации.

#### <span id="page-3-1"></span>**5 Ключевые преимущества**

- Использование технологий MDM (Master Data Management) для управления нормативно-справочными данными;

- Встроенные инструменты декларативного описания структуры объекта НСИ;

- Формирование эталонного массива данных НСИ (загрузка, нормализация, очистка, дедупликация данных);

- Поддержка версионности структуры и данных объекта НСИ;

- Ведение Паспортов объектов НСИ;
- Поддержка жизненного цикла обработки Заявок на изменение НСИ;

Обеспечение юридической значимости вносимых изменений в данные объекта НСИ;

- Ведение «золотых записей» на основе слияния записей из нескольких объектов НСИ;

Распространение данных объекта НСИ для информационных системпотребителей НСИ;

- Предоставление публичного доступа к объекту НСИ для широкого круга пользователей;

- Поддержка актуальных копий федеральных справочников и реестров (ЕГРЮЛ, ЕГРИП, ФИАС, Бюджетная классификация, Общероссийские классификаторы) для использования информационными системамипотребителями НСИ;

- Единые правила ведения НСИ;

Единый регламент обновления справочных данных для информационных систем-потребителей НСИ;

- Однократность ввода НСИ для систем-потребителей НСИ.

# <span id="page-4-0"></span>**6 Эксплуатационные и технические характеристики Системы**

Функциональная архитектура Системы, определяющая состав подсистем, обеспечивающих реализацию бизнес-процессов ведения НСИ, представлена на рисунке ниже.

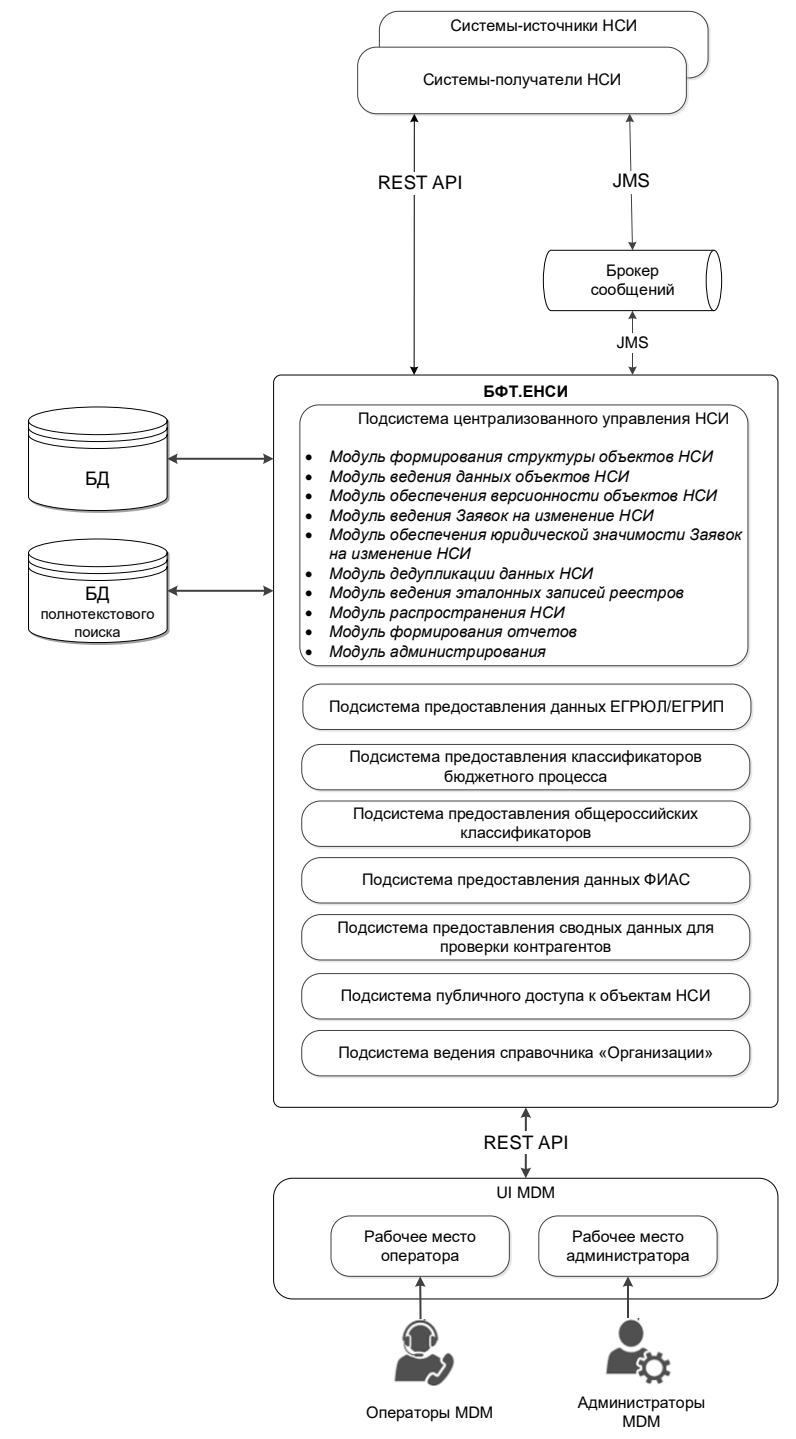

Конфигурация серверов Системы приведены в Таблице 1.

# **Таблица 1**

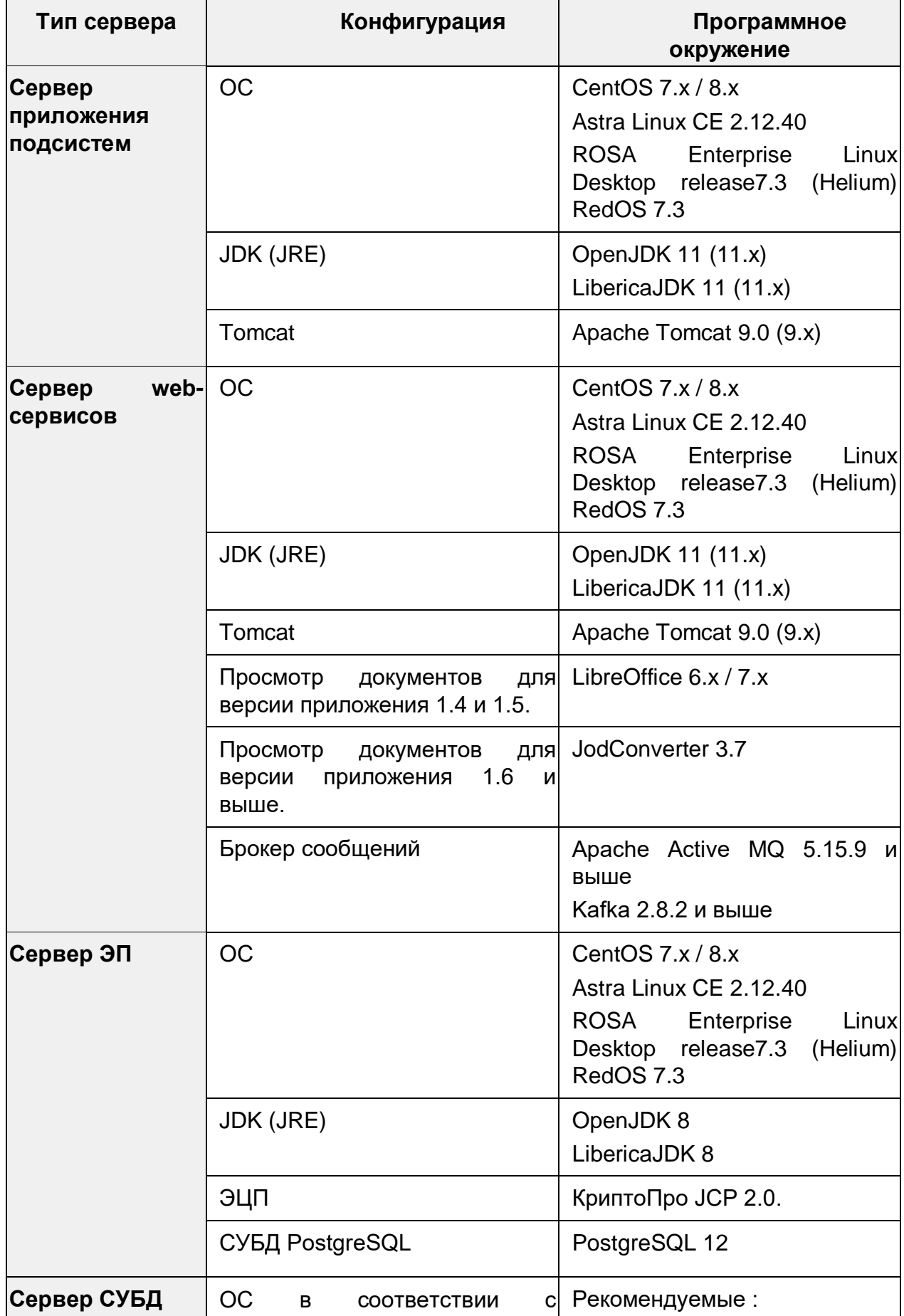

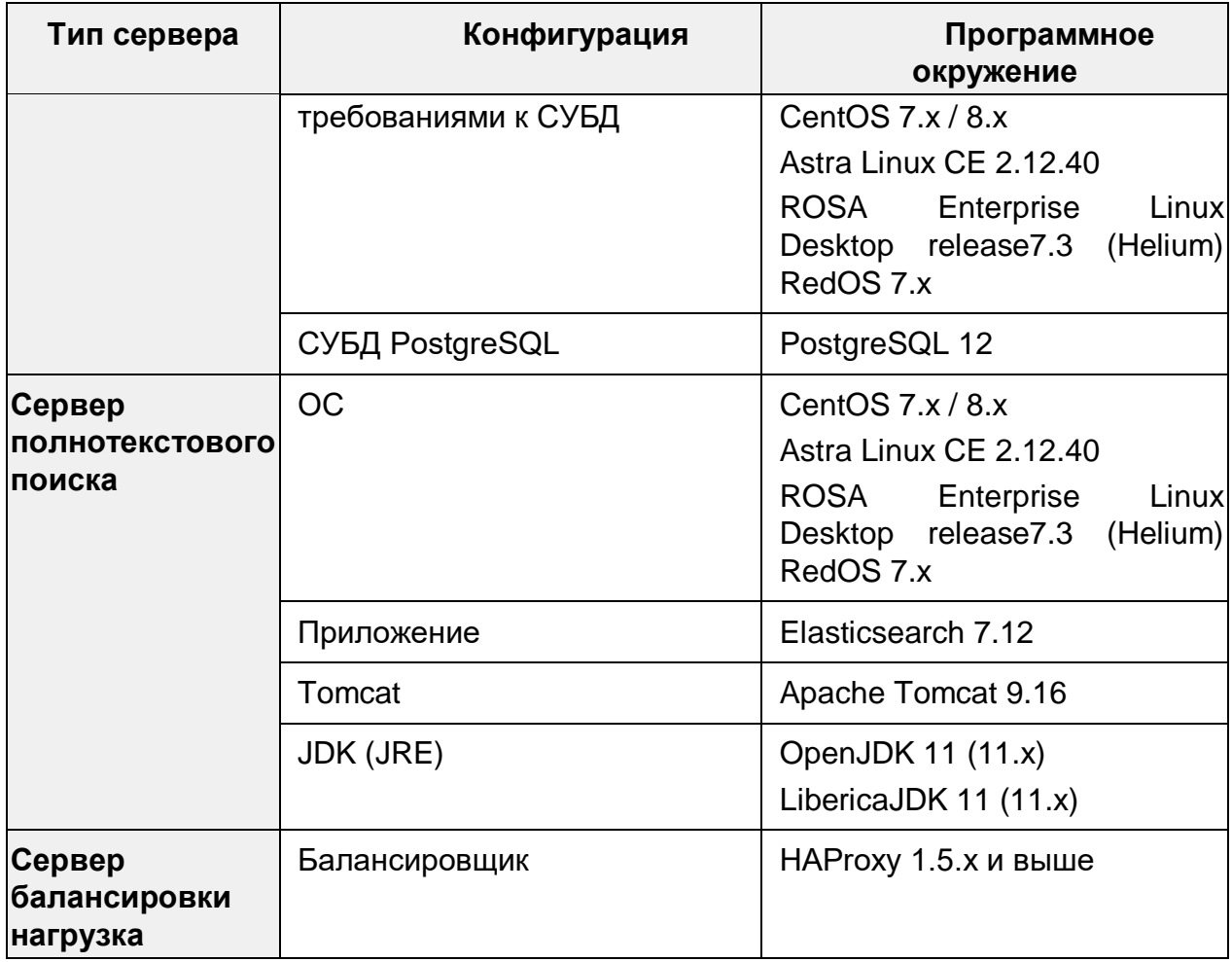

Конфигурация компьютера и его оснащения клиента сервера приложения Системы приведены в Таблице 2.

### **Таблица 2**

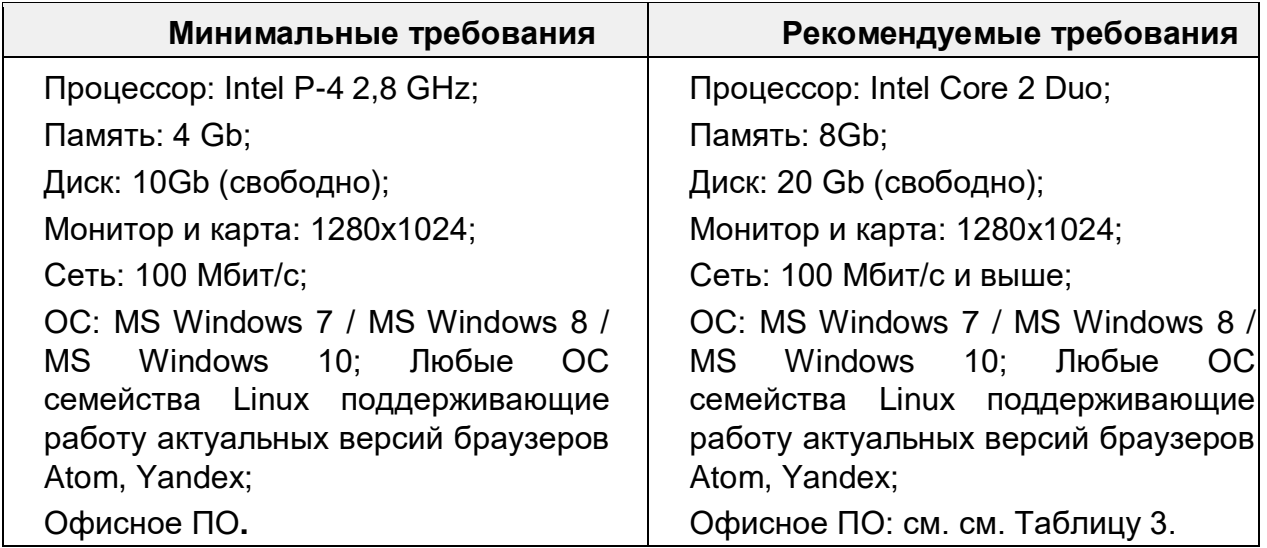

Офисное ПО пользователя Системы приведено в Таблице 3.

**Таблица 3**

| ОС / продукт                                                                                | Версия<br><b>OC</b> | <b>Libre Office</b>        | <b>MS Office</b>                             |
|---------------------------------------------------------------------------------------------|---------------------|----------------------------|----------------------------------------------|
| <b>Windows</b>                                                                              | 7                   | LibreOffice<br>6.3.6.2     | <b>MS Office</b><br>2007/2010/2013/2016/2019 |
|                                                                                             | 8                   | LibreOffice<br>$6.3.6.2 -$ | <b>MS Office</b><br>2007/2010/2013/2016/2019 |
|                                                                                             | 10                  | LibreOffice<br>6.3.6.2     | <b>MS Office</b><br>2007/2010/2013/2016/2019 |
| Любые<br>OC.<br>семейства<br>Linux<br>поддерживаю<br>работу<br>щие<br>офисных<br>приложений |                     | LibreOffice<br>6.3.6.2     |                                              |

# <span id="page-7-0"></span>**7 Базовый функционал**

### <span id="page-7-1"></span>**7.1 Подсистема централизованного управления НСИ (ENSI-M-01.01.01)**

### <span id="page-7-2"></span>7.1.1 Модуль формирования структуры объектов НСИ

Модуль формирования структуры объектов предназначен для описания структуры объекта НСИ, настройки формы редактирования и правил проверки атрибутов объекта НСИ и включает следующие функции:

- формирование объекта НСИ с линейной или иерархичной структурой;
- формирование структуры объекта НСИ:

o определение параметров для атрибутов объекта НСИ:

- формат атрибута, включая возможность ведения вложенных объектов и вложенных таблиц;
- минимальная и максимальная длина атрибута;
- всплывающая подсказка для атрибута;
- уникальность значений атрибута;
- обязательность заполнения атрибута;
- значение атрибута по умолчанию;
- использование масок для атрибута;
- задание перечня значений для выбора в атрибуте;
- возможность определения связей с другими объектами НСИ в Системе;
- определение составного ключа для уникальной идентификации записи объекта НСИ.
- o настройку правил проверки заполнения атрибутов, включая возможность использования стандартных правил, настроенных в Системе;
- o формирование структуры объекта НСИ возможно следующими способами:
	- созданием структуры объекта НСИ вручную в пользовательском интерфейсе;
	- импортом структуры объекта НСИ из шаблона формата JSON или XSD;
	- созданием структуры объекта НСИ на основе файла с данными в формате JSON или XML;
	- созданием структуры объекта НСИ на основе файла с данными в формате JSON, с одновременной загрузкой данных объекта НСИ.
- возможность ведения паспорта объекта НСИ, включая указание:
	- o полного наименования объекта НСИ;
	- o описания объекта НСИ;
	- o ответственного за объект НСИ;
	- o источника обновления для объекта НСИ;
	- o нормативных правовых актов, регламентирующих ведение объекта НСИ.
- возможность отображения диаграммы связей объекта НСИ;
- формирование объекта НСИ для ведения эталонных записей реестров;
- формирование версионного объекта НСИ;
- экспорт метаданных объекта НСИ в файл формата JSON или XSD.

#### <span id="page-8-0"></span>7.1.2 Модуль ведения данных объектов НСИ

Модуль ведения данных объектов НСИ предназначен управления данными объекта НСИ (загрузка/создание, просмотр, поиск) и включает следующие функции:

- Загрузку данных объекта НСИ в формате JSON, XML, XLSX, CSV;
- Введение (добавление, изменение, удаление) данных объекта НСИ в ручном режиме в пользовательском интерфейсе Системы;
- Автоматическую проверку данных при сохранении согласно правилам, определенным для атрибутов экземпляров объекта НСИ;
- Поддержку жизненного цикла объекта НСИ и соответствующей статусной модели: начальное решение, эталонный, архивный;
- Ведение перечня внешних систем агентов поставщиков НСИ;
- Определение перечня объектов НСИ Системы, связанных с внешней системой, с установлением для каждого объекта НСИ признака доверия и типа подписки по отношению к внешней системе;
- Добавление, изменение данных объекта НСИ в автоматическом режиме при использовании соответствующих методов API внешними системами с возможностью:
	- o преобразования формата данных из внешних систем в формат Системы,
	- o автоматического формирования Заявки на изменение НСИ;
- Настройку режима представления данных записи объекта НСИ, с поддержкой следующих видов отображения:
	- o подробный вид отображение полного содержимого записи в форме просмотра,
	- o табличный вид отображение записей в табличном представлении с возможностью настройки отображаемых полей, сортировки и фильтрации записей;
- Контекстный поиск данных по содержимому всех атрибутов объекта НСИ;
- Поиск и фильтрация данных объекта НСИ по атрибутам или по ветке иерархического объекта НСИ.
- <span id="page-9-0"></span>7.1.3 Модуль обеспечения версионности объектов НСИ Модуль обеспечения версионности объектов НСИ предназначен для
- Изменение структуры объекта НСИ с формированием новой версии структуры, включая:
	- o возможность добавления, редактирования, удаления атрибутов объекта НСИ,
	- o возможность изменения правил проверки атрибута объекта НСИ,
	- o возможность сравнения версий объекта НСИ в части изменения структуры и данных и отображения результата сравнения,
	- o возможность выгрузки (экспорта) результатов сравнения версий объекта НСИ в формат XLSX.
- Версионное хранение экземпляра объекта НСИ, включая:
	- o ведение информации о периоде действия версии записи объекта НСИ,
	- o ведение информации о номерах версий объекта НСИ, в рамках которых действовала версия записи объекта НСИ,
	- o ведение информации о дате и времени изменения данных версии записи объекта НСИ,
	- o ведение информации об измененных значениях атрибутов, прежнее, новое значение атрибута экземпляра объекта НСИ.

### <span id="page-10-0"></span>7.1.4 Модуль ведения Заявок на изменение НСИ

Модуль ведения Заявок на изменение НСИ предназначен для организации согласованного внесения изменений в данные объекта НСИ и включает следующие функции:

- Создание Заявки на изменение НСИ в следующих режимах:
	- o создание и редактирование Заявки на изменение НСИ в пользовательском интерфейсе Системы;
	- o создание Заявки на изменение НСИ в автоматическом режиме при получении изменения данных объекта НСИ от внешней системы;
	- o автоматическое утверждение Заявки на изменении НСИ при получении изменения данных объекта НСИ от доверенной внешней системы;
	- o получение внешней системой статуса обработки Заявки на изменение НСИ на основании соответствующего метода API;
	- o прикрепление вложений к Заявке на изменение НСИ;
- Удаление Заявок на изменение НСИ и отмена изменения записи объекта НСИ;
- Согласование и утверждение Заявки на изменение НСИ, содержащей изменения записей объекта НСИ на основе статусной модели;
- Настройку статусной модели для Заявки на изменение НСИ с возможностью ограничения доступности действий для определенных ролей пользователей Системы;
- Автоматическое внесение изменений в данные объекта НСИ и рассылка изменений внешним системам-агентам при утверждении Заявки на изменение НСИ.

# <span id="page-11-0"></span>7.1.5 Модуль обеспечения юридической значимости Заявок на изменение НСИ

Модуль обеспечения юридической значимости Заявок на изменение НСИ предназначен для обеспечения возможности использования электронной подписи (далее – ЭП) на этапах создания и согласования Заявок на изменение НСИ, и включает следующие функции:

- Настройку статусов и ролей, которыми может быть осуществлено подписание пользователем Заявки на изменение НСИ и его вложений;
- Настройку статусов и ролей, для которых должна быть осуществлена автоматическая проверка электронной подписи Заявки на изменение НСИ и его вложений;
- Настройку и назначения регламента применения электронной подписи в Заявках на изменение НСИ для конкретного объекта НСИ;
- Настройку в регламенте применения электронной подписи дополнительных условий его выполнения, в зависимости от данных Заявки на изменение НСИ и связанных с ней объектов;
- Подписание ЭП Заявки на изменение НСИ и ее вложений на настроенных статусах пользователем Системы;
- Проверка ЭП, наложенной на Заявку на изменение НСИ и ее вложения, пользователем Системы или в автоматическом режиме на настроенных статусах;
- Отображение подписываемых данных Заявки на изменение НСИ в формате JSON;
- Отображение списка ЭП, наложенных на Заявку на изменение НСИ и ее вложений, и общей информации по каждой из них;
- Возможность удаления ЭП, наложенных на Заявку на изменение НСИ и ее вложения, с контролем автора ЭП, а также статусов ее формирования и удаления.

#### <span id="page-12-0"></span>7.1.6 Модуль дедупликации данных НСИ

Модуль дедупликации данных НСИ предназначен для выявления и удаления дублирующих записей объекта НСИ, и включает следующие функции:

- Настройку параметров нахождения дубликатов (частично или полностью совпадающих) записей в объекте НСИ, в следующем составе:
	- o порог малой и высокой вероятности параметры, изменяя которые можно расширять или увеличивать/сокращать список отображаемых в результате похожих записей объекта НСИ;
	- o выбор полей объекта НСИ, по данным которых будут сравниваться записи;
	- o выбор алгоритма дедупликации, с помощью которого Система определяет схожесть сравниваемых значений. Доступны несколько наиболее часто используемых преднастроенных алгоритмов (Levenshtein, Numeric, QGram и другие);
	- o источник данных выбор из вариантов: база данных или файл;
- Выполнение дедупликаци данных объекта НСИ, включая:
	- o настройку конфигураций (шаблона) для сессий дедупликации;
	- o запуск и остановка сессии дедупликации;
	- o отображение отчета о результатах дедупликации;
	- o создание Заявки на изменение НСИ для закрытия дублирующих записей объекта НСИ.

#### <span id="page-12-1"></span>7.1.7 Модуль ведения эталонных записей реестров

Модуль ведения эталонных записей реестров предназначен для формирования эталонных записей («золотых записей») реестров на основании данных нескольких объектов НСИ и включает следующие функции:

 Настройку правил заполнения полей эталонной записи по исходным данным, полученным из объектов НСИ Системы, включая:

- o задание «веса» источника данных для установки общего правила заполнения эталонной записи реестра;
- o задание приоритета источника данных для установки правила заполнения для отдельных полей реестра;
- Настройку трансформации (преобразование полей объекта НСИисточника в поля реестра) записей из объектов НСИ-источников для реестра:
	- o выбор объекта НСИ-источника, откуда поступают записи в реестр;
	- o выбор реестра, куда надо отправить данные из объекта НСИисточника;
	- o определение функции трансформации данных из объекта НСИисточника в реестр;
	- o определение соответствия полей объекта НСИ-источника и полей реестра;
- Выбор полей, согласно которым будет произведен поиск и установление соответствия между записями разных объектов НСИ-источников, относящихся к одной записи реестра;
- Получение данных реестра из настраиваемого списка объектов НСИ;
- Хранение записей, каждая из которых состоит из версий записи нескольких объектов НСИ и эталонной записи, сформированной на основе объединения данных по заданным правилам («золотые записи»).

#### <span id="page-13-0"></span>7.1.8 Модуль распространения НСИ

Модуль распространения НСИ предназначен для обеспечения распространения объекта НСИ во внешние информационные системы и включает следующие функции:

- Ведение перечня подписанных на обновление данных объекта НСИ внешних систем-агентов;
- Определение перечня объектов НСИ для обновления данных для каждой внешней системы-агента;
- Настройку состава передаваемых атрибутов объекта НСИ для каждой внешней системы-агента;
- Определение типа подписки для внешней системы-агента:

o по расписанию;

- o по требованию;
- o онлайн;
- Распространение данных НСИ в адрес внешних систем-агентов с типом подписки «Онлайн», «По расписанию» с использованием очередей JMS;
- Повторное распространение данных НСИ в адрес внешних системагентов с типом подписки «Онлайн», «По расписанию» с использованием очередей JMS;
- Предоставление описания структуры объекта НСИ в формате XSD, JSON-схемы;
- Поддержку режима распространения объекта НСИ по запросу внешней системы-агента с использованием методов API, реализованных в RESTархитектуре:
	- o прием и обработка запроса на получение данных объекта НСИ от внешней системы-агента;
	- o формирование и отправка данных для внешней системы-агента.

#### <span id="page-14-0"></span>7.1.9 Модуль формирования отчетов

Модуль формирования отчетов предназначен для создания и формирования отчетов в Системе и включает следующие функции:

- Регистрация шаблона отчета созданного в инструменте XDocReport, JXlsReport;
- Формирование отчета в виде скачиваемого файла:
- Журналирование выполнения отчетов, включая информацию о дате и времени запуска/завершения выполнения отчета, пользователе, которым было запущено выполнение отчета, параметрах отчета и данных о его успешном/неуспешном выполнении;

#### В состав базовой поставки входят следующие шаблоны отчетов:

#### o паспорт объекта НСИ;

- o сводный отчет по системам-агентам;
- o выполнение обновления объектов НСИ;
- o результаты доставки изменений ЕНСИ в системы-получатели.

#### <span id="page-14-1"></span>7.1.10 Модуль администрирования

Модуль администрирования предназначен для управления

пользователями Системы и разграничения доступа к функциям и объектам НСИ и включает следующие функции:

- Аутентификацию пользователей по логину и паролю;
- Установку правил формирования пароля;
- Управление пользователями, включая:
	- o создание учетной записи пользователя;
	- o редактирование учетной записи пользователя;
	- o ручную блокировка пользователя;
	- o разблокировку пользователя;
- Разграничение доступа к данным, включая:
	- o создание роли пользователя;
	- o назначение ролей пользователю;
	- o настройку доступа к объектам приложения, к функциям создания, редактирования, удаления данных объекта НСИ;
- Журналирование действий пользователей и изменений данных.

### <span id="page-15-0"></span>**8 Дополнительный функционал**

# <span id="page-15-1"></span>**8.1 Подсистема предоставления данных ЕГРЮЛ/ЕГРИП (ENSI-M-01.02.01)**

Подсистема предоставления данных ЕГРЮЛ/ЕГРИП предназначена для поддержания в актуальном состоянии копии открытой части ЕГРЮЛ/ЕГРИП и предоставлении к ним централизованного доступа информационным системампотребителям НСИ и включает следующие функции:

- Предварительно настроенную структуру и методы загрузки открытой части ЕГРЮЛ/ЕГРИП;
- Загрузку и обновление копии ЕГРЮЛ/ЕГРИП на основании данных, получаемых из ФНС (Заказчику требуется самостоятельно получить доступ к сервису ФНС «Интеграция и доступ к базам данных ЕГРЮЛ и ЕГРИП»);
- Предоставление данных копии ЕГРЮЛ/ЕГРИП для внешних информационных систем;

 Возможность реализации сервисов создания, проверки и актуализации записей справочников организаций или контрагентов в информационных системах на основании данных ЕГРЮЛ/ЕГРИП.

### <span id="page-16-0"></span>**8.2 Подсистема предоставления классификаторов бюджетного процесса (ENSI-M-01.02.02)**

Подсистема предоставления классификаторов бюджетного процесса предназначена для поддержки в актуальном состоянии копии классификаторов бюджетного процесса и их централизованного распространения в информационные системы-потребители НСИ и включает следующие функции:

- Предварительно настроенную структуру и методы загрузки классификаторов бюджетного процесса;
- Загрузку и обновление классификаторов бюджетного процесса в составе:
	- o основных классификаций (Классификация доходов бюджетов; Классификация расходов бюджетов; Классификация источников финансирования дефицитов бюджетов);
	- o дополнительных классификаций (ДопКР, ДопФК, ДопЭК, ДопКД, ДопКИ, Бланк расходов, Отраслевой код);
	- o классификации операций сектора государственного управления,
	- o кодов субсидий,
	- o кодов целей,
	- o справочника бюджетов,
	- o справочника кодов уровней бюджетов,
	- o справочника кодов объектов ФАИП,
	- o справочника территориальных органов Федерального казначейства.

Предоставление данных классификаторов бюджетного процесса для внешних информационных систем.

# <span id="page-16-1"></span>**8.3 Подсистема предоставления общероссийских классификаторов (ENSI-M-01.02.03)**

Подсистема предоставления общероссийских классификаторов предназначена для поддержки в актуальном состоянии копии общероссийских классификаторов и их централизованного распространения в информационные системы-потребители НСИ и включает следующие функции:

- Предварительно настроенную структуру и методы загрузки общероссийских классификаторов;
	- o Загрузку и обновление общероссийских классификаторов в составе:
		- общероссийскго классификатора территорий муниципальных образований (ОКТМО);
		- общероссийского классификатора административнотерриториальных образований (ОКАТО);
		- общероссийского классификатора продукции по видам экономической деятельности (ОКПД2);
		- общероссийского классификатора продукции видов экономической деятельности (ОКВЭД2);
		- общероссийского классификатора организационно-правовых форм (ОКОПФ);
		- общероссийского классификатора форм собственности (ОКФС);
		- общероссийского классификатора единиц измерения (ОКЕИ);
		- общероссийского классификатора стран мира (ОКСМ);
		- общероссийского классификатора органов государственного управления (ОКОГУ);
	- o Предоставление данных общероссийских классификаторов для внешних информационных систем.
- Предварительно настроенная структура и методы загрузки справочников ЦБ РФ;
	- o Загрузку и обновление справочников ЦБ РФ в составе:
		- справочника «Банки» в формате сообщения ED807,
		- справочника «Курсы валют».
	- o Предоставление данных справочников ЦБ РФ для внешних информационных систем.

# <span id="page-17-0"></span>**8.4 Подсистема предоставления данных ФИАС (ENSI-M-01.02.04)**

Подсистема предоставления данных ФИАС предназначена для поддержки в актуальном состоянии копии Государственного адресного реестра (ГАР) и предоставления централизованного доступа информационным системампотребителям НСИ и включает следующий функционал:

- Предварительно настроенную структуру и методы загрузки справочников ГАР;
- Предоставление доступа к копии ГАР для внешних информационных систем;
- Возможность реализации сервисов проверки и заполнения адресной информации в информационных системах на основании данных ГАР.

# <span id="page-18-0"></span>**8.5 Подсистема предоставления сводных данных для проверки контрагентов (ENSI-M-01.02.05)**

Подсистема предоставления сводных данных для проверки контрагентов предназначена для поддержки в актуальном состоянии копий справочников и реестров, используемых для формирования сводных данных для проверки контрагентов, а также формирования и предоставления сводных данных по запросам информационных систем и включает следующий функционал:

- Предварительно настроенную структуру и методы загрузки справочников и реестров, данные которых используются при проверке контрагентов:
	- o Сведения, предоставляемые ФНС по адресам массовой регистрации, получаемых на основании открытых данных предоставляемых ФНС: «Адреса, указанные при государственной регистрации в качестве места нахождения несколькими юридическими лицами»;
	- o Сведения, предоставляемые ФНС по реестру МСП, получаемых на основании открытых данных предоставляемых ФНС: «Единый реестр субъектов малого и среднего предпринимательства»;
	- o Сведения, предоставляемые ФНС по численности сотрудников, получаемых на основании открытых данных предоставляемых ФНС: «Сведения о среднесписочной численности работников организации»;
	- o Сведения, предоставляемые ФНС по суммам недоимки, получаемых на основании открытых данных предоставляемых ФНС: «Сведения о суммах недоимки и задолженности по пеням и штрафам»;
	- o Сведения, предоставляемые ФНС по руководителям нескольких ЮЛ, получаемых на основании открытых данных предоставляемых ФНС: «Сведения о физических лицах, являющихся руководителями нескольких юридических лиц»;
- o «Сведения о физических лицах, являющихся учредителями (участниками) нескольких юридических лиц»;
- o Сведения, предоставляемые ФНС по специальному налоговому режиму, получаемых на основании открытых данных предоставляемых ФНС: «Сведения о специальных налоговых режимах, применяемых налогоплательщиками»;
- o Сведения, предоставляемые ФНС по консолидированной группе налогоплательщиков, получаемых на основании открытых данных предоставляемых ФНС: «Сведения об участии в консолидированной группе налогоплательщиков»;
- o Сведения, предоставляемые ФНС по налоговым правонарушениям, получаемых на основании открытых данных предоставляемых ФНС: «Сведения о налоговых правонарушениях и мерах ответственности за их совершение»;
- o Сведения, предоставляемые ФАС по сведениям из реестра недобросовестных поставщиков, получаемых на основании открытых данных, предоставляемых ФАС: «Реестр недобросовестных поставщиков»;
- o Сообщения о банкротствах (при наличии у Заказчика доступа к системе «Seldon»);
- o Арбитражные дела (при наличии у Заказчика доступа к системе «Seldon»).
- Предварительно настроенную структуру и алгоритм формирования сводных данных по контрагентам;
- Формирование сводных данных по контрагентам на основании данных, загруженных в систему справочников и реестров, используемых для проверки контрагентов (включая ЕГРЮЛ/ЕГРИП);
- Опциональную возможность обращения к системе «Seldon» для получения сведений по арбитражным делам и сообщениям о банкротстве (при наличии у Заказчика доступа к системе «Seldon»);
- Поддержку методов API, реализованных в архитектуре REST-API для запроса сводных данных о контрагенте из внешней системы.

## <span id="page-20-0"></span>**8.6 Подсистема публичного доступа к объектам НСИ (ENSI-M-01.02.06)**

Подсистема публичного доступа к объектам НСИ предназначена для обеспечения публичного доступа к объектам НСИ широкого круга пользователей через отдельное веб-приложение и включает следующие функции:

Для неавторизованных и авторизованных пользователей:

- Поиск объектов НСИ, опубликованных в Системе;
- Обеспечение доступа на чтение опубликованных паспортов и данных объектов НСИ;
- Выгрузку (экспорт) данных объекта НСИ в форматы CSV, XLSX, XML, JSON;
- Публикацию новостной информации (создание, публикация, редактирование новостной информации);
- Публикацию документации для пользователей Подсистемы веб-доступа;
- Регистрацию пользователей Подсистемы веб-доступа.

Для авторизованных пользователей:

- Ведение личных кабинетов для авторизованных пользователей Подсистемы веб-доступа к объектам НСИ;
- Подписку на уведомление об изменении данных выбранных объектов НСИ;
- Поиск содержимого по всем записям объекта НСИ;
- Сравнение версий объекта НСИ в части изменения структуры и данных, и отображение результата сравнения;
- Выгрузку (экспорт) результатов сравнения версий объекта НСИ в формате XLSX.

## <span id="page-20-1"></span>**8.7 Подсистема ведения справочника «Организации» (ENSI-M-01.02.07)**

Подсистема ведения справочника «Организации» предназначена для

автоматизации процесса ведения группы справочников: «Организации», «Ответственные лица», «Счета организаций», «Полномочия» с использованием данных внешних систем-источников и включает следующий функционал:

- Предварительно настроенную структуру и методы загрузки справочников, данные которых используются при ведении группы справочников «Организации», «Ответственные лица», «Счета организаций», «Полномочия»:
	- o ФНС (ЕГРЮЛ/ЕГРИП) при поставке Подсистемы предоставления данных ЕГРЮЛ/ЕГРИП (ENSI -M-01.01.02);
	- o ЕПБС (ОКАТО, ОКОГУ, Реестр УБП/НУБП) при поставке Подсистемы предоставления общероссийских классификаторов (ENSI-M-01.01.04);
	- o ЦБ РФ (Справочник кредитных организаций) при поставке Подсистемы предоставления общероссийских классификаторов (ENSI-M-01.01.04);
	- o ЕИС (Справочник Организации, ОКОПФ, ОКТМО, ОКФС, ОКСМ, ОКВЭД2, ОКВ) при поставке Подсистемы предоставления общероссийских классификаторов (ENSI-M-01.01.04)
- Предварительно настроенную структуру справочников «Организации», «Ответственные лица», «Счета организаций», «Полномочия»:
- Формирование составной записи об организации, содержащей атрибуты, обновляемые из внешних источников и атрибуты, которые ведутся пользователем данной подсистемы;
- Заполнение атрибутов при создании/редактировании записи справочников «Организации», «Счета организаций» по запросу данными внешних систем-источников, предварительно загруженных в Систему;
- Автоматическую синхронизацию записей справочников «Организации», «Счета организаций», «Ответственные лица» с данными внешних систем-источников, предварительно загруженных в систему;
- Автоматическое создание новых записей в справочниках «Организации», «Счета организаций», «Ответственные лица» по предварительно загруженным данным внешних систем-источников на основе заданных правил;
- Функции контроля записей справочников «Организации», «Счета организаций» (дополнительные контроли уточняются на этапе обследования):
- o Контроли длины вводимых значений: ИНН (в зависимости от типа организации), КПП, счет организации (в зависимости от типа счета);
- o Контроли ключ для ИНН, банковского счета;
- o Контроли обязательности заполнения атрибутов («Полное наименование», «Роли»);
- o Контроли уникальности организаций (уточняются на этапе обследования).